#### **Quickcheck – Spezifikationsbasiertes Testen von Haskellprogrammen** (Koen Claessen, John Hughes)

- Testen kann nie das Fehlen von Fehlern zeigen, sondern lediglich vorhandene Fehler aufdecken (Dijkstra)
- **Quickcheck** 
	- **Example 1** erlaubt systematisches Testen von (Haskell-) Programmen
	- **Iliefert keine Korrektheitsnachweise**
	- **EXECTE:** erhöht nur das Vertrauen in Programme

# **Quickcheck**

- **definiert eine formale Spezifikationssprache** 
	- um zu testende Eigenschaften direkt im Source-Code auszudrücken
- definiert eine Testdaten-Generierungssprache
	- um große Testmengen kompakt zu beschreiben
- umfasst ein Werkzeug
	- um die spezifizierten Eigenschaften zu testen und eventuell entdeckte Fehler zu melden
- **u** wird mit Haskell Plattform ausgeliefert (cabal update; cabal install QuickCheck-2.4.0.1)

## **Einfache Beispiele**

#### **Eigenschaften sind monomorphe Boolesche Funktionen.**

- **einfach:**
- **prop\_PA :: Int -> Int -> Int -> Bool**
- **prop\_PA x y z = (x+y)+z == x+(y+z)**

**Aufrufe: quickCheck prop\_PA oder verboseCheck prop\_PA**

#### **bedingt:**

**prop\_InsertOrdered :: Int -> [Int] -> Property prop\_InsertOrdered x xs = ordered xs ==> ordered (insert x xs)** 

### **Fallstudie: Warteschlangen**

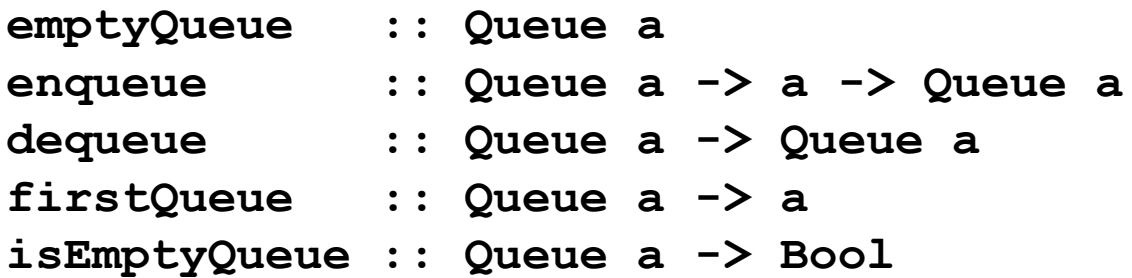

**Gleichungsspezifikation:**

**------------------------**

```
dequeue (enqueue emptyQueue x) = emptyQueue
isEmptyQueue q = False 
  -> dequeue (enqueue q x) = enqueue (dequeue q) x
```

```
firstQueue (enqueue emptyQueue x) = x
isEmptyQueue q = False 
  -> firstQueue (enqueue q x) = firstQueue q
```
**isEmptyQueue emptyQueue = True isEmptyQueue (enqueue q x) = False**

### **Testfunktionen zu Gleichungen**

*-- dequeue (enqueue emptyQueue x) = emptyQueue* **prop\_1 :: Int -> Bool prop\_1 x = dequeue (enqueue emptyQueue x) == emptyQueue**

*-- isEmptyQueue q = False -> -- dequeue (enqueue q x) = enqueue (dequeue q) x* **prop\_2 :: Queue Int -> Int -> Property** prop 2 q  $x = i$ sEmptyQueue q == False == > **dequeue (enqueue q x) == enqueue (dequeue q) x --** *firstQueue (enqueue emptyQueue x) = x* **prop\_3 :: Int -> Bool**

**prop\_3 x = firstQueue (enqueue emptyQueue x) == x**

## **Testfunktionen zu Gleichungen 2**

*-- isEmptyQueue q = False -> -- firstQueue (enqueue q x) = firstQueue q* **prop\_4 :: Queue Int -> Int -> Property prop\_4 q x = isEmptyQueue q == False ==> firstQueue (enqueue q x) == firstQueue q**

*-- isEmptyQueue emptyQueue = True -- isEmptyQueue (enqueue q x) = False* **prop\_5 :: Queue Int -> Int -> Bool prop\_5 q x = (isEmptyQueue emptyQueue == True) && (isEmptyQueue (enqueue q x) == False)**

## **Testkontrolle durch Klassifikation von Testfällen**

```
 classify :: Bool -> String -> Property -> Property
  Beispiel:
 prop_InsertOrdered x xs
        = ordered xs => 
          (classify (null xs) mempty
          (classify (length xs == 1) (unit)(ordered(insert x xs))))
 collect :: Int -> Property –> Property
 Beispiel:
 prop_InsertOrdered x xs
        = ordered xs => 
          (collect (length xs) 
                     (ordered (insert x xs)))
```
## **Fazit**

- **E.** leichte Überprüfung von Spezifikationen und Implementierungen durch systematisches Testen
- **Example 1 Korrektheitsnachweis, aber viele Fehler** oder Inkonsistenzen werden aufgedeckt
- **Filexibel durch Möglichkeit der** Testgenerierung und -kontrolle